# Developing Applications with Eclipse Mars

Wayne Beaton, Gunnar Wagenknecht

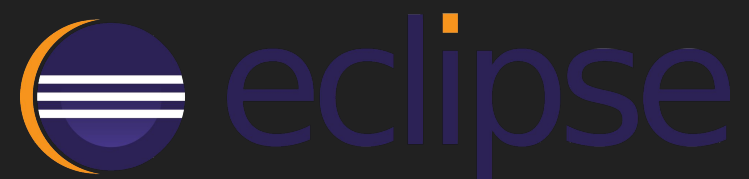

Copyright © 2015 Eclipse Foundation, Inc. and others, Made available under the Eclipse Public License v 1.0

### Who we are and why we are here!

**Wayne Beaton** @waynebeaton

Director of Open Source Projects Eclipse Foundation

**Gunnar Wagenknecht** @guw

Director Engineering, Tasktop Technologies Inc.

### What is an Eclipse IDE?

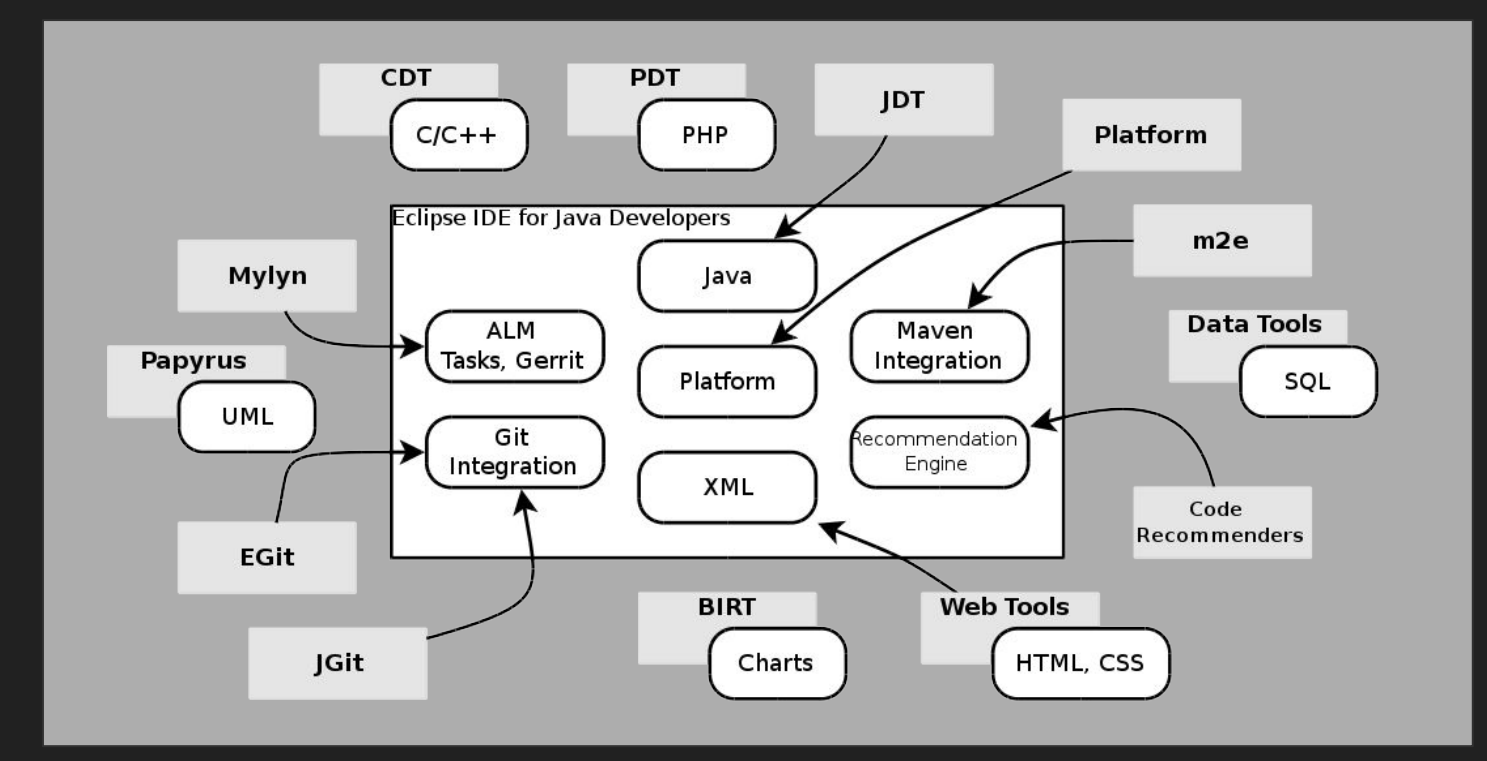

### What is Mars?

- Neon, June 2016
- **● Mars, June 24, 2015**
- Luna, June 25, 2014
- Kepler, June 26, 2013
- Juno, June 27, 2012
- Indigo, June 22, 2011
- Helios, June 23, 2010
- Galileo, June 24, 2009
- Ganymede, June 25, 2008
- Europa, June 27, 2007
- Callisto, June 26, 2006

### Adding Mars Features to your Eclipse IDE

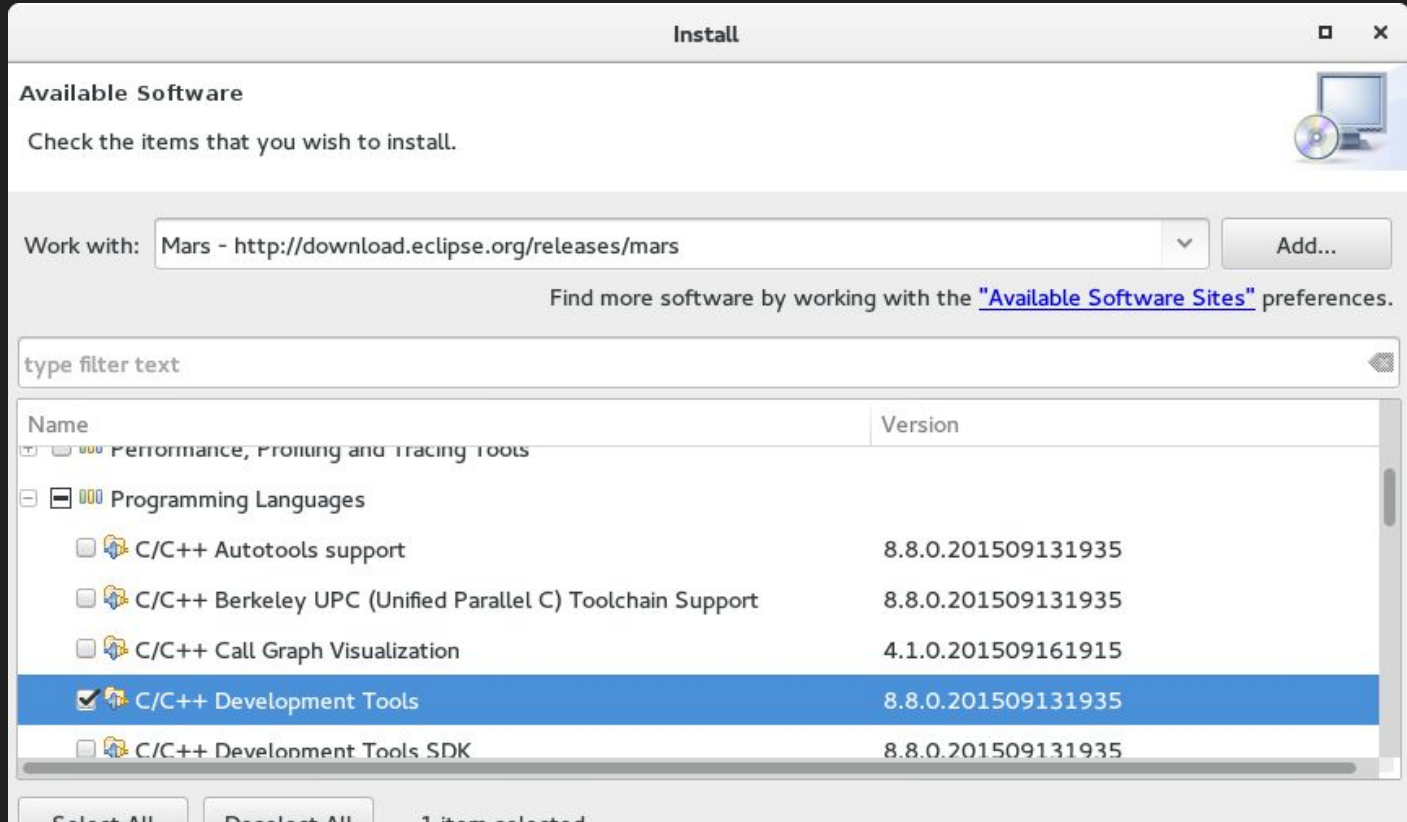

### Eclipse Marketplace Client

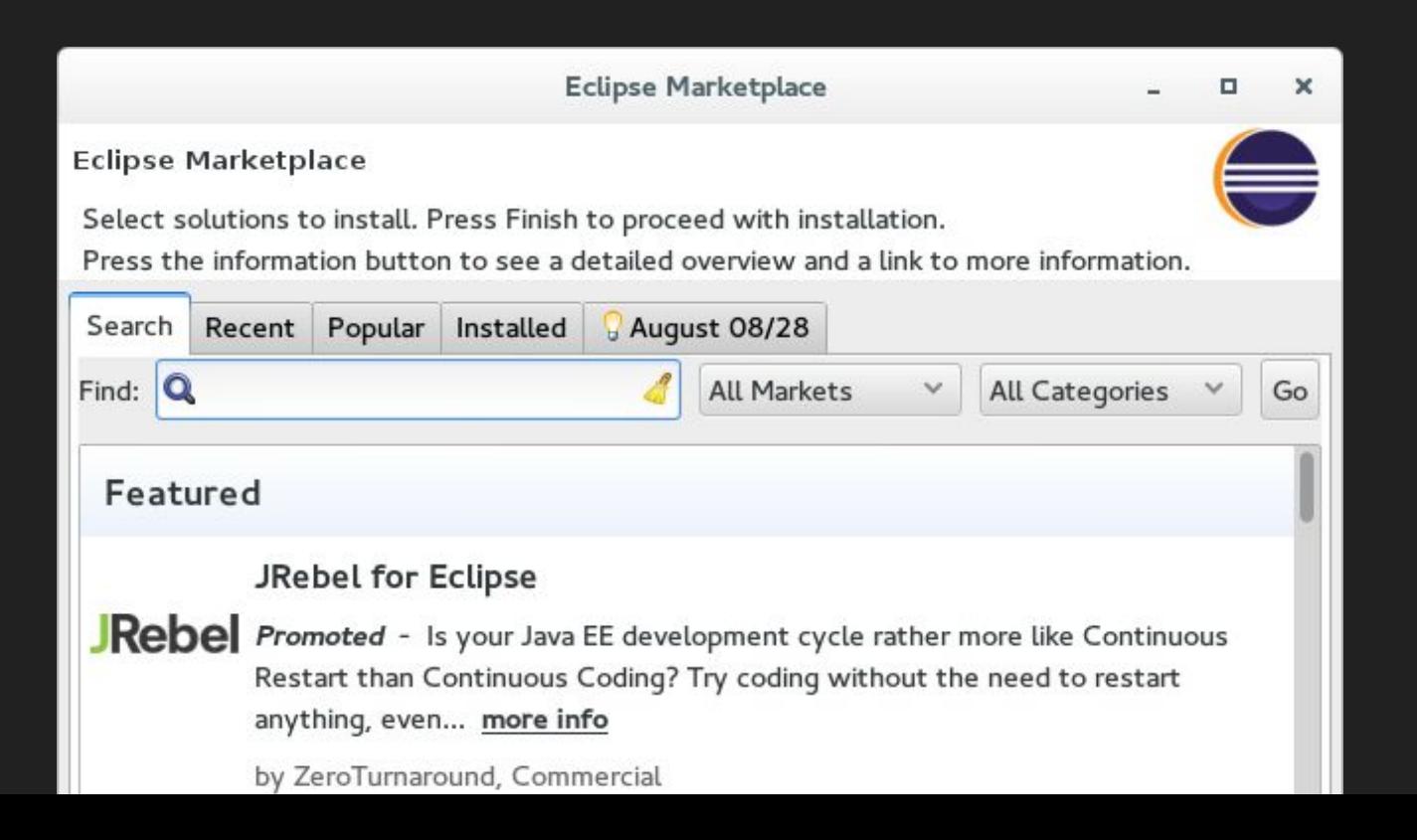

### Big Things in Mars

- Installer/Workspace configurer
- Buildmore Gradle builds in Eclipse
- SWTBot, RCP Testing Tool
- $\bullet$  e(fx)clipse: e4 + JavaFX
- Error reporter
- Preferences recorder
- Eclipse bundled as a proper "Mac App"
- New Java code formatter
- SWT/GTK 3.x support
- Andmore Android Development Tools\*

### Preferences Recorder

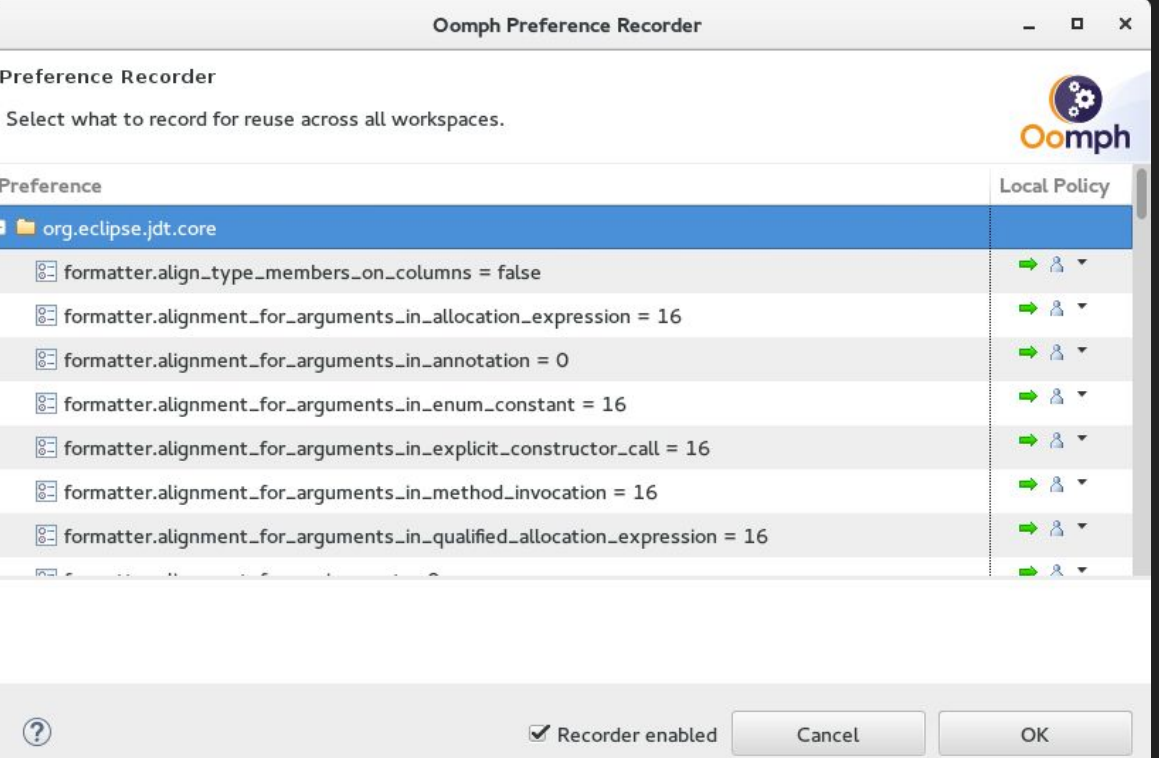

### An Installer with Oomph

### eclipseinstaller by Oomph

type filter text

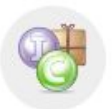

#### **Eclipse IDE for Java Developers**

The essential tools for any Java developer, including a Java IDE, a Git client, XML Editor, Mylyn, Maven integration and WindowBuilder

Q

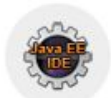

#### Eclipse IDE for Java EE Developers

Tools for Java developers creating Java EE and Web applications, including a Java IDE, tools for Java EE, JPA, JSF, Mylyn, EGit and others.

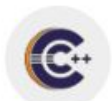

#### Eclipse IDE for C/C++ Developers

An IDE for C/C++ developers with Mylyn integration.

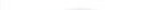

### Demo: Configure for Development

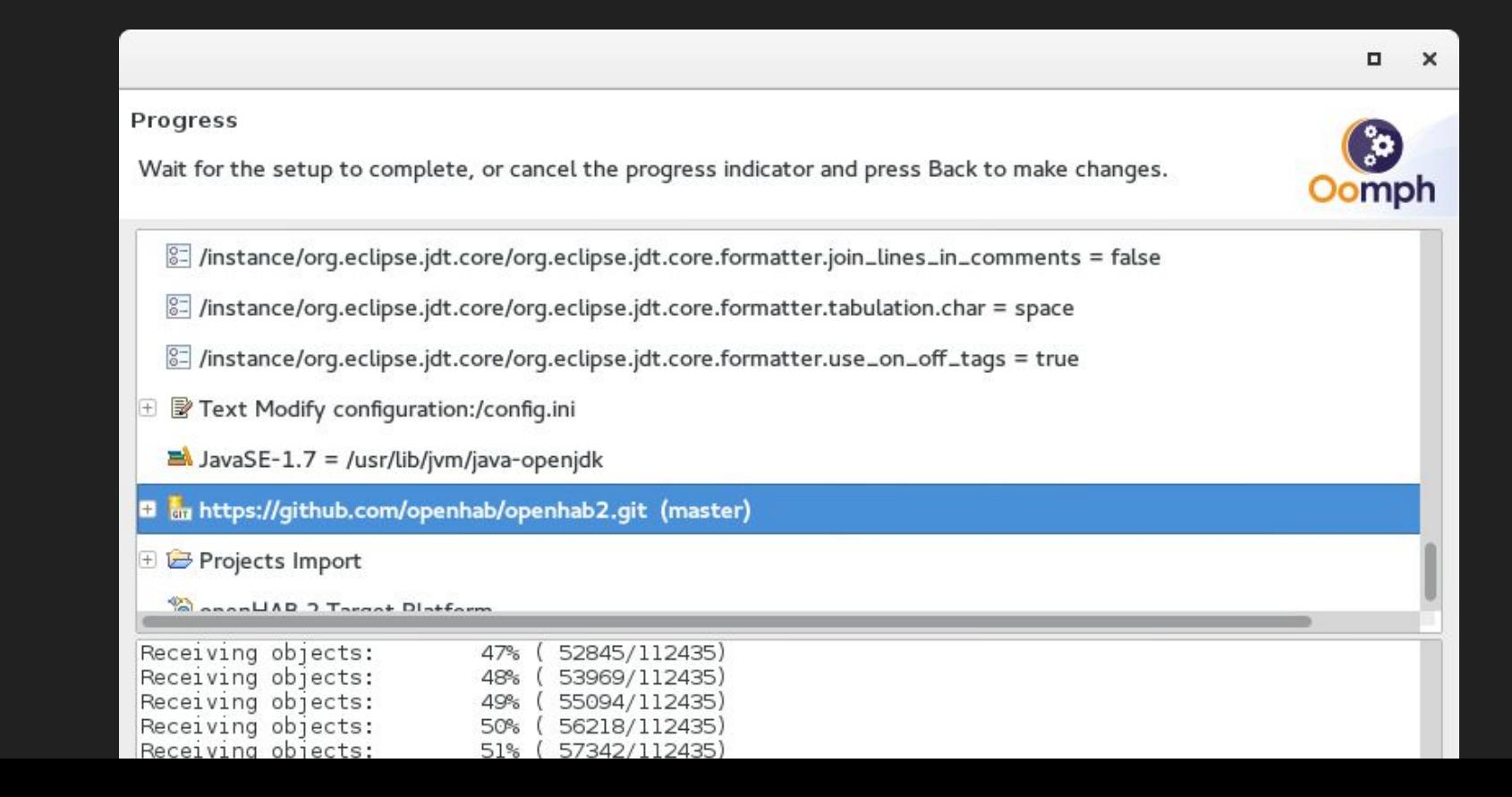

### Gradle Integration...

Version 1.0 (Mars)

- Import an existing Gradle project or create a new one
- Gradle Tasks View shows tasks parsed out of the build script
- Create and launch Gradle Run Configurations, execute Gradle builds
- Visualize progress in the Gradle Executions View

Version 2.0 (Neon, June 2016)

- Test debugging
- Syntax highlighting, code completion
- Dependency lookup

### Gradle Integration in Mars

size

5,897 bytes

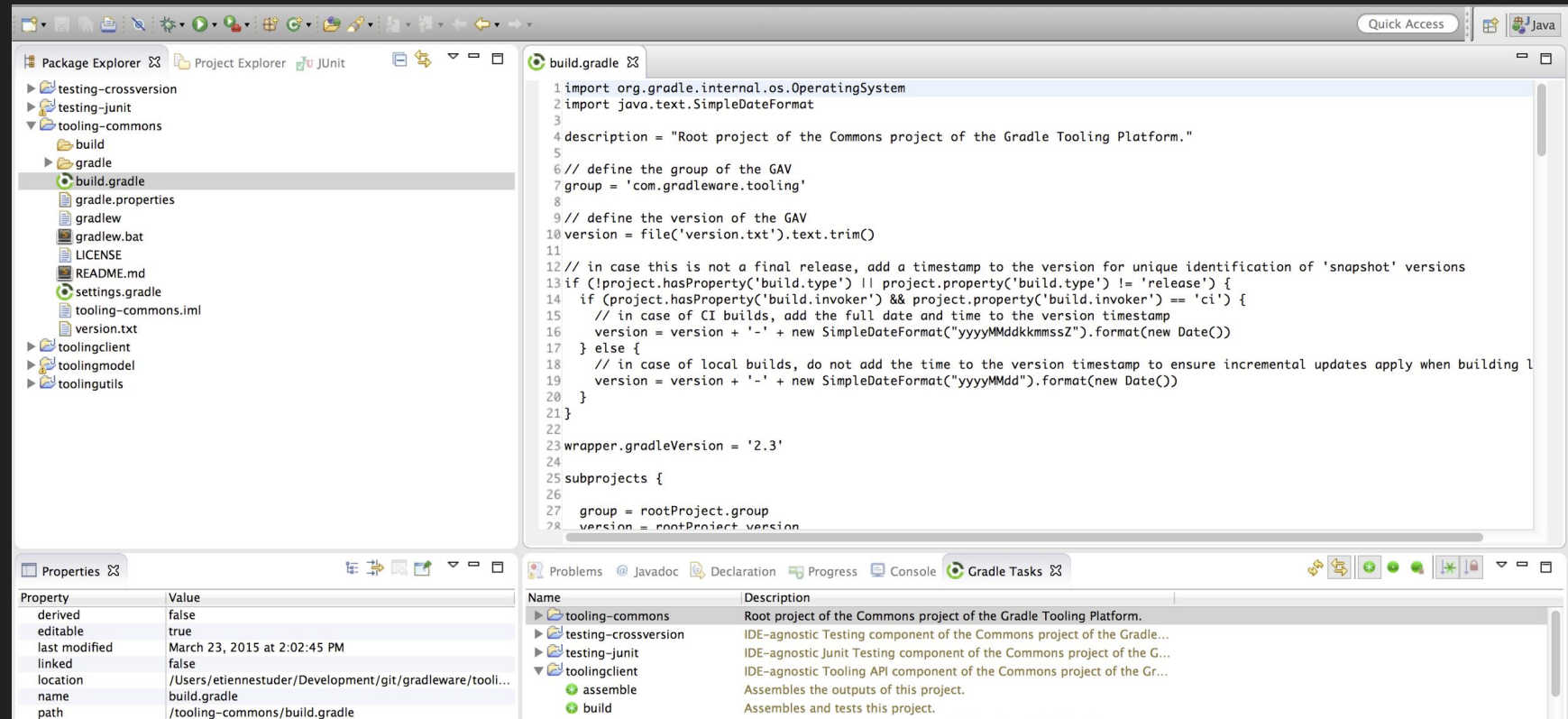

buildDependents Assembles and tests this project and all projects that depend on it.

### Task-Focused Development

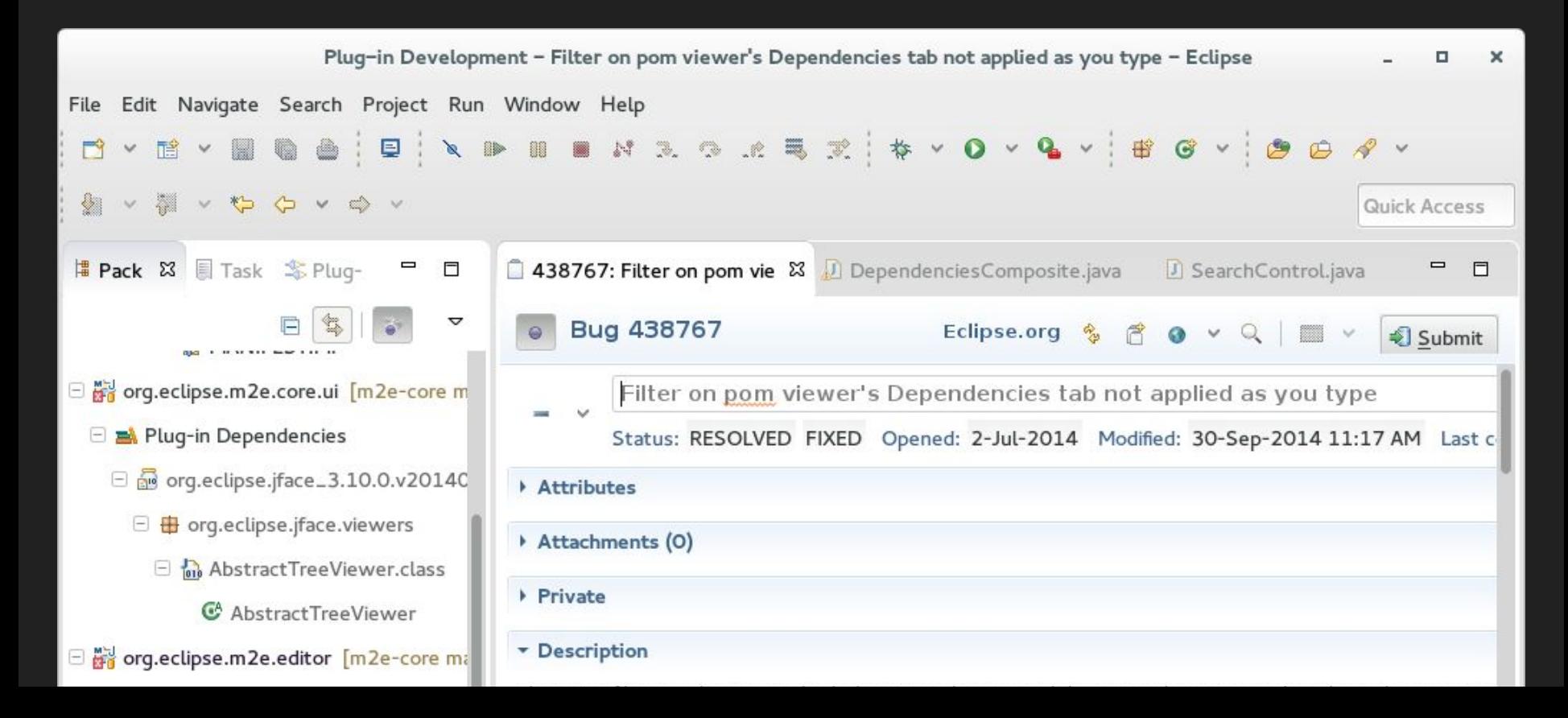

### Gerrit Integration

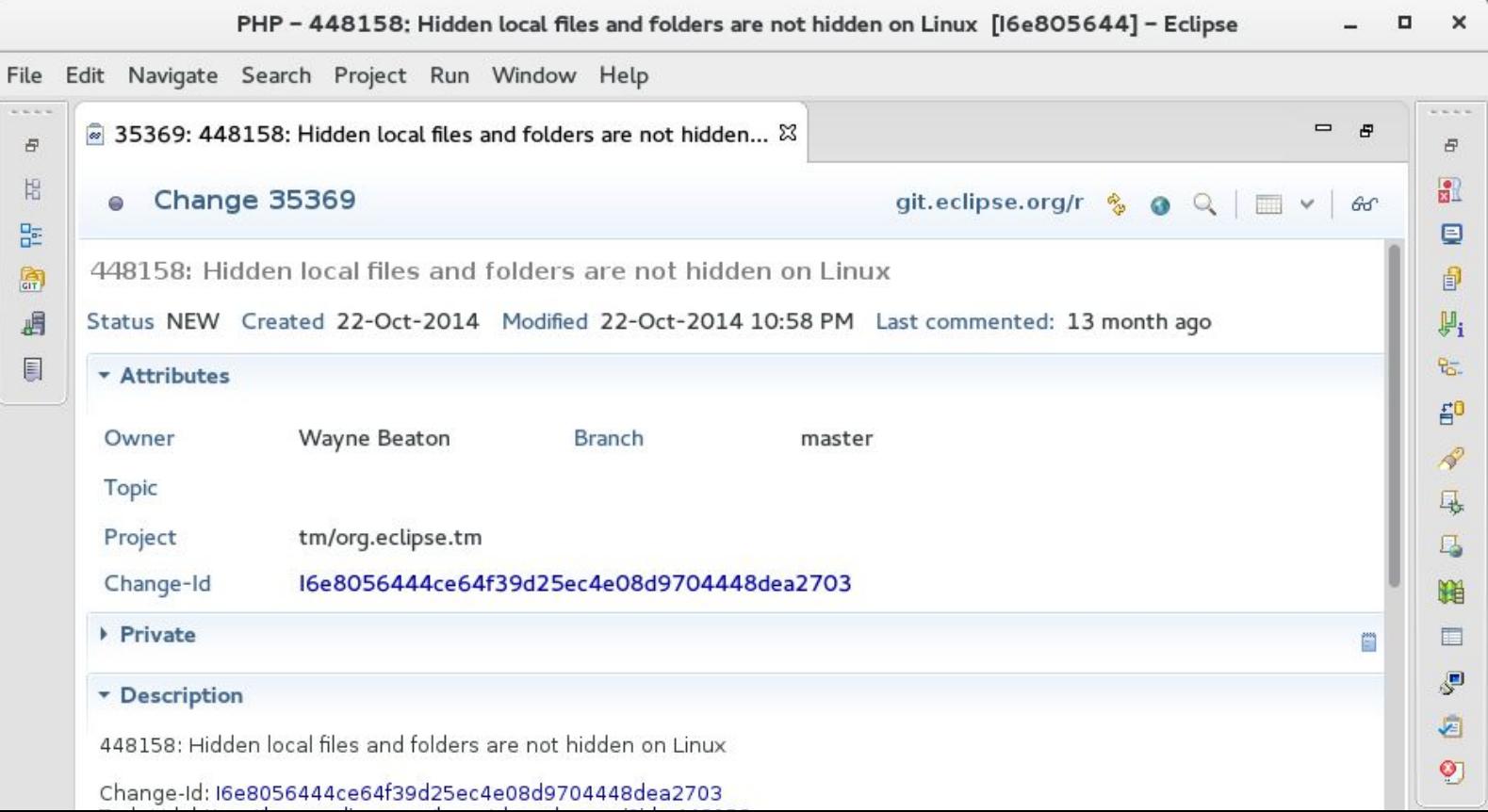

## Error Reporter

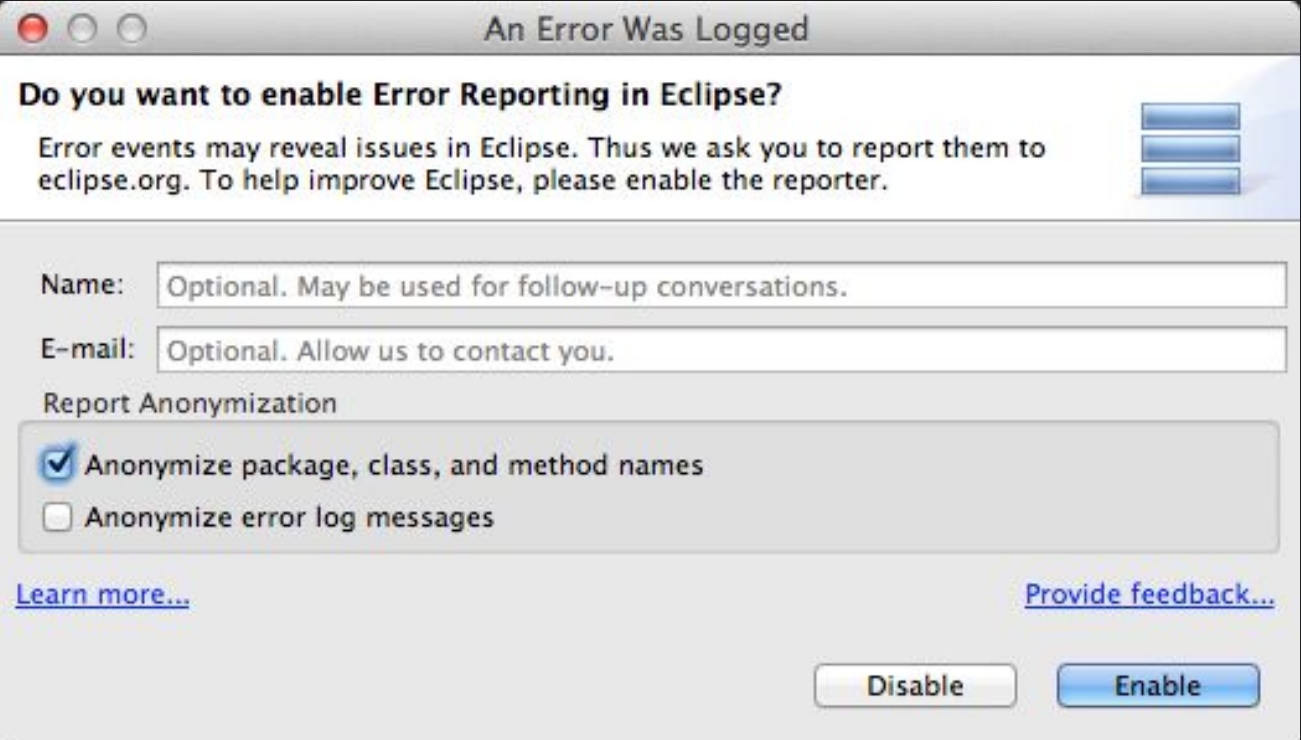

### Demo: Intelligent Recommendations

- Completion recommendations based on common use cases
	- Bases recommendations on what other developers in a similar situation have done

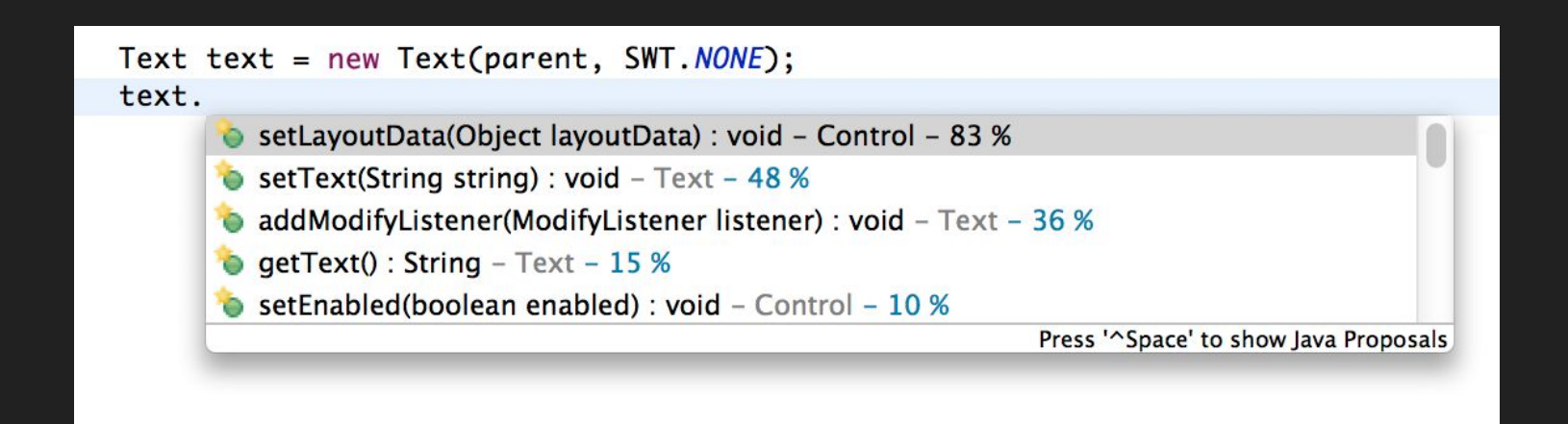

### Maven Integration

- Launch Maven builds from within Eclipse
- Dependency management based on pom.xml
- Resolve dependencies from the workspace
- Automatic download of the required dependencies
- Wizards for creating new Maven projects, pom.xml
- Quick search for dependencies in Maven remote repositories
- Quick fixes in the Java editor for looking up required dependencies/jars by the class or package name

### Git Integration

- Interactive rebase view
- Cherry-pick multiple commits at once
- Stash support
- Usability improvements

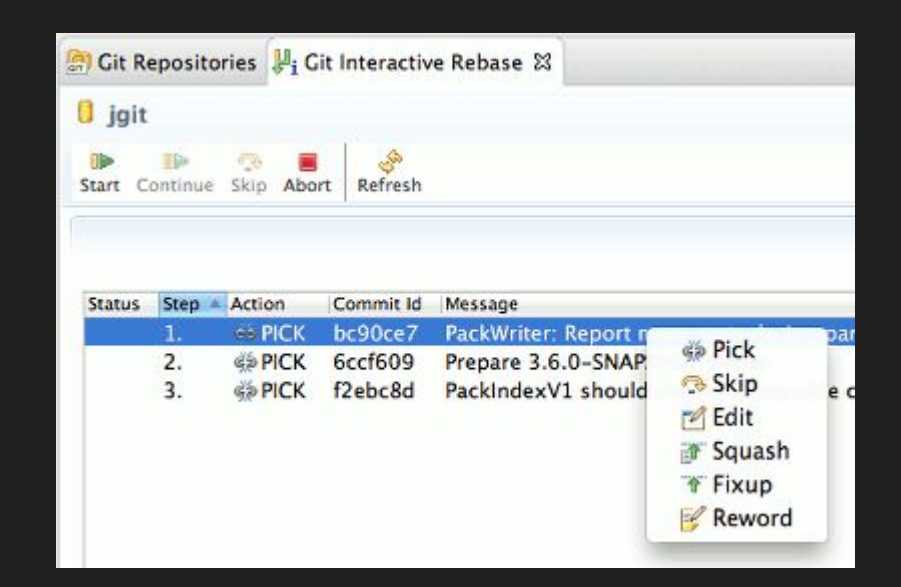

### Eclipse Java™ 9 Support (BETA) for Neon

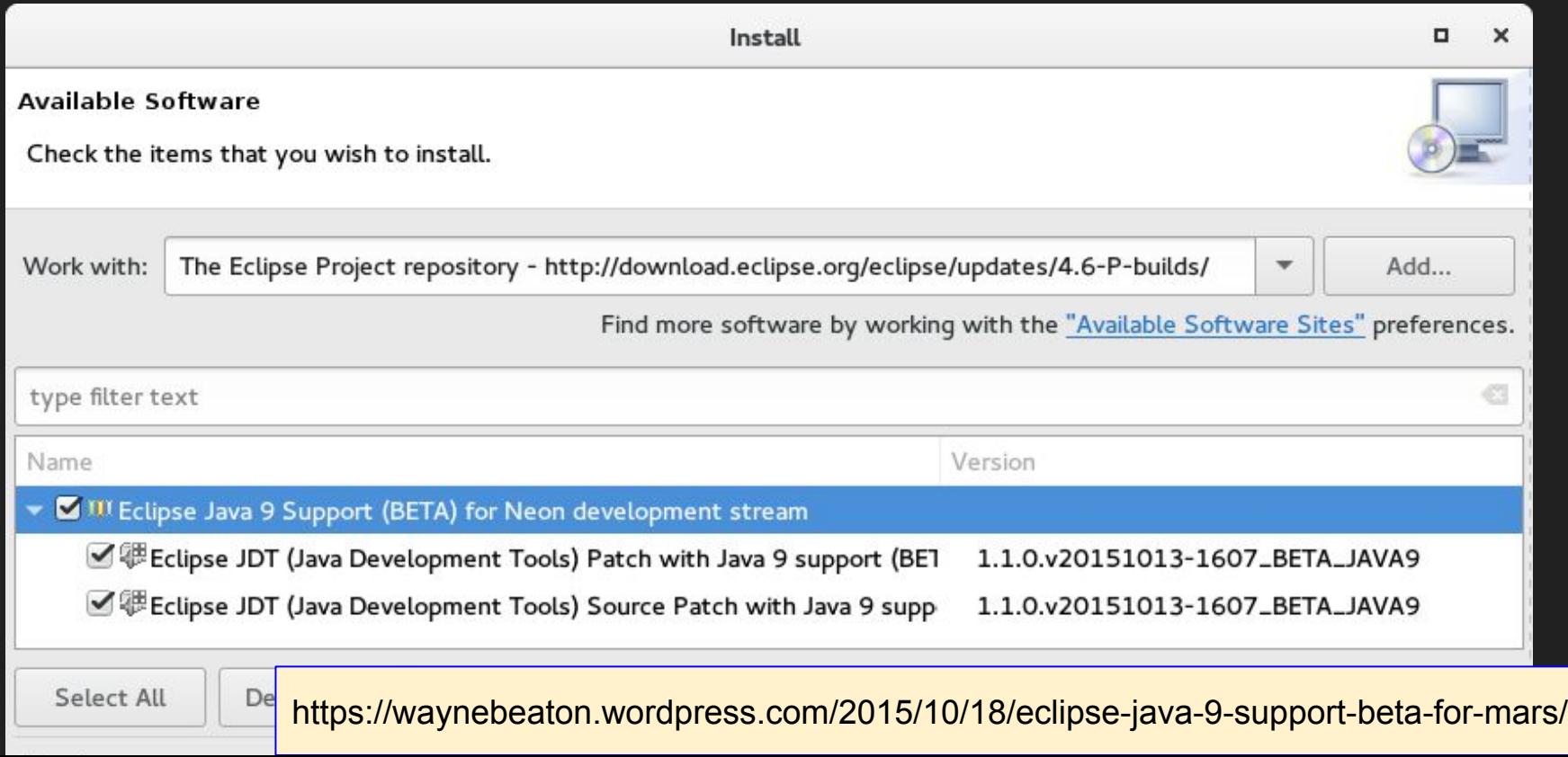

Thank you!